# **MÉTODO DE NEWTON Y EL TRAZADO DE RAYOS**

Roberto Soto-Villalobos $^{1,*}$ , Sóstenes Méndez-Delgado $^1$  & Omar Efraín Izaguirre-Prado $^1$ 

*<sup>1</sup>Universidad Autónoma de Nuevo León, Facultad de Ciencias de la Tierra \* [roberto.sotovll@uanl.edu.mx](mailto:roberto.sotovll@uanl.edu.mx)*

#### **Resumen**

Se aplica la teoría de rayos en un medio con estratos homogéneos (velocidades y espesores constantes) para obtener una formulación matemática con la que se puedan determinar los puntos x<sup>i</sup> donde los rayos interactúan con las interfases de las capas. La formulación utiliza el método de Newton en su forma matricial para obtener de manera iterativa las posiciones  $x_{j+1}^1$  a partir de una aproximación inicial de los valores  $x_j^l$ . El jacobiano del sistema de ecuaciones es una matriz tridiagonal. Por medio de la formulación presentada, es posible implementar programas de cómputo que resuelvan el problema numérico a través de diversas técnicas.

### **Palabras claves**

Método de Newton, trazado de rayos

### **Abstract**

Ray theory is applied in a medium with homogeneous strata (constant velocities and thicknesses) to obtain a mathematical formulation with which to determine the points  $x<sup>i</sup>$  where the rays interact with the interfaces of the layers. The formulation uses Newton's method in its matrix form to iteratively derive the positions  $x_{j+1}^l$  from an initial approximation of the values  $x_j^l$ . The Jacobian system of equations is a tridiagonal matrix. By means of the formulation presented, it is possible to implement computer programs that solve the numerical problem through various techniques.

### **Keywords**

Newton's method, ray tracing

#### **Introducción**

Por medio de la exploración geofísica se puede obtener la estructura del subsuelo. Para ello se utiliza el conocimiento de diversos fenómenos físicos (expresiones matemáticas) como la propagación de ondas, la gravedad y el magnetismo terrestre, entre otras. A través de mediciones (tiempos de arribo de ondas,

pequeñas variaciones de la gravedad o variaciones de algún elemento del campo magnético terrestre, etc.), se relacionan a propiedades físicas de las rocas, tales como: velocidad de ondas, densidad, susceptibilidad magnética, etc.

En particular, la exploración sísmica se encarga de estimar la variación de las velocidades de las ondas dentro del subsuelo, con base en los fenómenos de reflexión y refracción de las ondas.

<span id="page-0-0"></span>Soto-Villalobos, R., Méndez-Delgado, S. & Izaguirre-Prado, O.E. (2023): Método de Newton y el Trazado de Rayos. – en: Montalvo Arrieta, J.C., Ramírez Fernández, J.A., Aguilar-Madera, C.G., Jenchen, U., Salinas Jasso, J.A., Velasco-Tapia, F. & Navarro-de León, I. (eds.): Número especial en conmemoración del 90° Aniversario de la Universidad Autónoma de Nuevo León y del 40° Aniversario de la Facultad de Ciencias de la Tierra. – Actas de la Facultad de Ciencias de la Tierra, UANL, Linares, **9 (2023)**: 189-194.

Se utiliza una fuente que produce ondas (golpe de un martillo en una placa, la explosión de dinamita, etc.), las cuales se propagan en el subsuelo hasta llegar a un detector (geófono) y se registra el tiempo de arribo.

En el caso de sísmica de exploración, las estructuras más simples para estudiar son los medios con estratos horizontales homogéneos, en los que se considera que la velocidad de las ondas y el espesor en cada estrato es constante. La figura 1 es un claro ejemplo de un medio estratificado. Las mediciones de los tiempos de arribo de las ondas son utilizadas para determinar las

velocidades de las ondas y los espesores de cada capa; lo cual se puede realizar a través del modelado directo. En Burger (1992) se puede consultar la teoría relacionada a este tema.

Una forma de resolver este problema es a través del trazado de rayos (ver Figura 1), el modelado directo consiste en obtener la expresión matemática que relacione los parámetros de la estructura (velocidades, espesores) y los tiempos de arribo, con los puntos donde los rayos interactúan con las interfases de las capas.

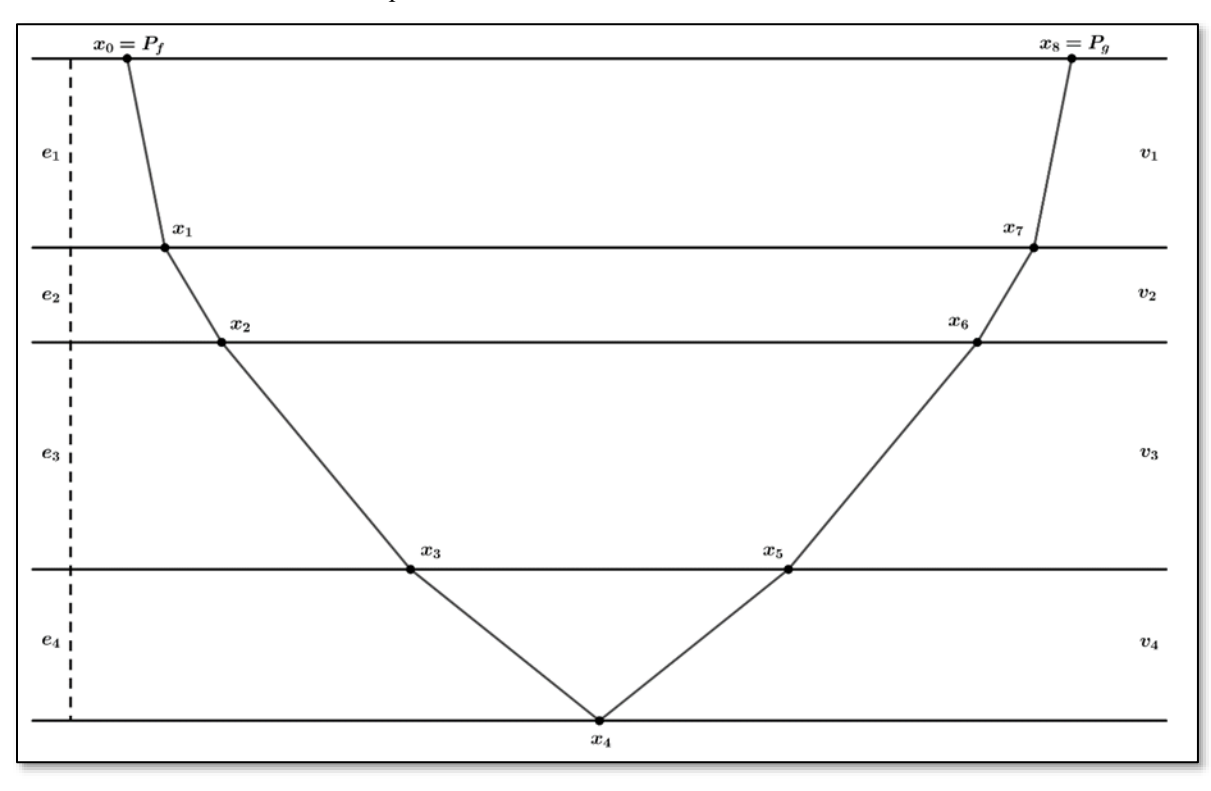

**Figura 1: Modelo de cuatro reflectores sísmicos sobre un semi espacio homogéneo y el trazado del rayo, las condiciones son:**   $e_i > 0$  y  $v_i > 0$ , para  $i = 1, 2, 3, 4$ , son los espesores y las velocidades respectivas.  $x_0 = P_f$  es la posición de la fuente,  $x_8 = P_g$  es la posición del receptor y  $x_0 < x_1 < x_2 < x_3 < x_4 < x_5 < x_6 < x_7 < x_8$ .

#### **Método de reflexión en el trazado de rayos**

De la ecuación de tiempos de arribo (Dávila Torres, 2012, p. 18) se puede obtener para un modelo de cuatro capas horizontales arriba de un semi espacio homogéneo (ver Figura 1), la siguiente ecuación de tiempo de viaje del rayo que sale del punto  $x_0$  hasta el punto  $x_8$  es:

$$
t_4 = \frac{1}{v_1} \sqrt{(x_1 - x_0)^2 + e_1^2} + \frac{1}{v_2} \sqrt{(x_2 - x_1)^2 + e_2^2} + \frac{1}{v_3} \sqrt{(x_3 - x_2)^2 + e_3^2} + \frac{1}{v_4} \sqrt{(x_4 - x_3)^2 + e_4^2} + \frac{1}{v_4} \sqrt{(x_5 - x_4)^2 + e_4^2} + \frac{1}{v_3} \sqrt{(x_6 - x_5)^2 + e_3^2} + \frac{1}{v_2} \sqrt{(x_7 - x_6)^2 + e_2^2} + \frac{1}{v_1} \sqrt{(x_8 - x_7)^2 + e_1^2},
$$
\n(1)

donde los espesores  $e_i$  y las velocidades  $v_i$  son mayores que cero para  $i=1,2,3,4$ ,  $x_0 = P_f$  es la posición de la fuente,  $x_8 = P_g$  es la posición del receptor y  $x_0 \le x_1 \le x_2 \le x_3 \le x_4 \le x_5 \le x_6 \le x_7 \le x_8$ .

La ecuación (1) puede reescribirse en notación económica como:

$$
t_4 = \sum_{i=1}^4 \frac{1}{v_i} \sqrt{(x_i - x_{i-1})^2 + e_i^2} + \sum_{i=4}^7 \frac{1}{v_{8-i}} \sqrt{(x_{i+1} - x_i)^2 + e_{8-i}^2}.
$$
 (2)

A partir de la ecuación de tiempo de viaje (1), se requiere encontrar la trayectoria de un recorrido con tiempo mínimo de viaje. Para encontrar esta trayectoria se debe de satisfacer que:  $\frac{\partial t_4}{\partial x_i} = 0$ , para  $i = 1, 2, ..., 7$ , entonces:

$$
\frac{\partial t_4}{\partial x_1} = \frac{1}{v_1} \cdot \frac{x_1 - x_0}{\sqrt{(x_1 - x_0)^2 + e_1^2}} - \frac{1}{v_2} \cdot \frac{x_2 - x_1}{\sqrt{(x_2 - x_1)^2 + e_2^2}} = 0,
$$
\n(3)

$$
\frac{\partial t_4}{\partial x_2} = \frac{1}{v_2} \cdot \frac{x_2 - x_1}{\sqrt{(x_2 - x_1)^2 + e_2^2}} - \frac{1}{v_3} \cdot \frac{x_3 - x_2}{\sqrt{(x_3 - x_2)^2 + e_3^2}} = 0,
$$
\n(4)

$$
\frac{\partial t_4}{\partial x_3} = \frac{1}{v_3} \cdot \frac{x_3 - x_2}{\sqrt{(x_3 - x_2)^2 + e_3^2}} - \frac{1}{v_4} \cdot \frac{x_4 - x_3}{\sqrt{(x_4 - x_3)^2 + e_4^2}} = 0,
$$
\n(5)

$$
\frac{\partial t_4}{\partial x_4} = \frac{1}{v_4} \cdot \frac{x_4 - x_3}{\sqrt{(x_4 - x_3)^2 + e_4^2}} - \frac{1}{v_4} \cdot \frac{x_5 - x_4}{\sqrt{(x_5 - x_4)^2 + e_4^2}} = 0,
$$
\n(6)

$$
\frac{\partial t_4}{\partial x_5} = \frac{1}{v_4} \cdot \frac{x_5 - x_4}{\sqrt{(x_5 - x_4)^2 + e_4^2}} - \frac{1}{v_3} \cdot \frac{x_6 - x_5}{\sqrt{(x_6 - x_5)^2 + e_3^2}} = 0,
$$
\n(7)

$$
\frac{\partial t_4}{\partial x_6} = \frac{1}{v_3} \cdot \frac{x_6 - x_5}{\sqrt{(x_6 - x_5)^2 + e_3^2}} - \frac{1}{v_2} \cdot \frac{x_7 - x_6}{\sqrt{(x_7 - x_6)^2 + e_2^2}} = 0,
$$
\n(8)

$$
\frac{\partial t_4}{\partial x_7} = \frac{1}{v_2} \cdot \frac{x_7 - x_6}{\sqrt{(x_7 - x_6)^2 + e_2^2}} - \frac{1}{v_1} \cdot \frac{x_8 - x_7}{\sqrt{(x_8 - x_7)^2 + e_1^2}} = 0.
$$
\n(9)

El sistema de ecuaciones (3-9) puede reescribirse como:

$$
v_2^2(x_1 - x_0)^2[(x_2 - x_1)^2 + e_2^2] - v_1^2(x_2 - x_1)^2[(x_1 - x_0)^2 + e_1^2] = 0,
$$
\n
$$
v_2^2(x_2 - x_1)^2[(x_2 - x_2)^2 + e_2^2] - v_2^2(x_2 - x_2)^2[(x_2 - x_1)^2 + e_2^2] = 0.
$$
\n(10)

$$
v_3^2(x_2 - x_1)^2[(x_3 - x_2)^2 + e_3^2] - v_2^2(x_3 - x_2)^2[(x_2 - x_1)^2 + e_2^2] = 0,
$$
\n
$$
v_4^2(x_3 - x_2)^2[(x_4 - x_3)^2 + e_4^2] - v_3^2(x_4 - x_3)^2[(x_3 - x_2)^2 + e_3^2] = 0,
$$
\n(12)

$$
x_3 - 2x_4 + x_5 = 0, \t(13)
$$

$$
v_3^2(x_5 - x_4)^2[(x_6 - x_5)^2 + e_3^2] - v_4^2(x_6 - x_5)^2[(x_5 - x_4)^2 + e_4^2] = 0, \tag{14}
$$

$$
v_2^2(x_6 - x_5)^2[(x_7 - x_6)^2 + e_2^2] - v_3^2(x_7 - x_6)^2[(x_6 - x_5)^2 + e_3^2] = 0,
$$
 (15)

$$
v_1^2(x_7 - x_6)^2 \left[ (x_8 - x_7)^2 + e_1^2 \right] - v_2^2 (x_8 - x_7)^2 \left[ (x_7 - x_6)^2 + e_2^2 \right] = 0. \tag{16}
$$

Las ecuaciones (10-16) forman un sistema de ecuaciones no lineales, el cual puede ser resuelto mediante el método de Newton (Pita Ruiz, 1995). Utilizando el método de Newton en su forma matricial para este sistema en particular, se obtienen las posiciones  $x_{j+1}^i$  a partir de una aproximación inicial de los valores  $x_j^i$ , tal que:

$$
\begin{bmatrix} x_{j+1}^1 \\ x_{j+1}^2 \\ x_{j+1}^3 \\ x_{j+1}^4 \\ x_{j+1}^5 \\ x_{j+1}^6 \\ x_{j+1}^7 \\ x_{j+1}^7 \end{bmatrix} = \begin{bmatrix} x_j^1 \\ x_j^2 \\ x_j^2 \\ x_j^3 \\ x_j^4 \\ x_j^5 \\ x_j^6 \\ x_j^7 \end{bmatrix} - \begin{bmatrix} \frac{\partial f_1}{\partial x_1} & \frac{\partial f_2}{\partial x_2} & \frac{\partial f_2}{\partial x_3} & 0 & 0 & 0 \\ \frac{\partial f_2}{\partial x_1} & \frac{\partial f_2}{\partial x_3} & \frac{\partial f_2}{\partial x_3} & 0 & 0 & 0 \\ 0 & \frac{\partial f_3}{\partial x_2} & \frac{\partial f_3}{\partial x_3} & \frac{\partial f_3}{\partial x_4} & 0 & 0 & 0 \\ 0 & \frac{\partial f_4}{\partial x_3} & \frac{\partial f_4}{\partial x_4} & \frac{\partial f_4}{\partial x_5} & 0 & 0 \\ 0 & 0 & \frac{\partial f_5}{\partial x_4} & \frac{\partial f_5}{\partial x_5} & 0 & 0 \\ 0 & 0 & 0 & \frac{\partial f_5}{\partial x_4} & \frac{\partial f_5}{\partial x_5} & 0 \\ 0 & 0 & 0 & \frac{\partial f_6}{\partial x_5} & \frac{\partial f_6}{\partial x_6} & \frac{\partial f_6}{\partial x_7} \\ 0 & 0 & 0 & 0 & \frac{\partial f_7}{\partial x_6} & \frac{\partial f_7}{\partial x_7} \end{bmatrix} = \begin{bmatrix} f_1(x_1^1, x_1^2) \\ f_2(x_1^1, x_1^2, x_1^3) \\ f_3(x_1^2, x_1^3, x_1^4) \\ f_4(x_1^3, x_1^4, x_1^5) \\ f_5(x_1^4, x_1^5, x_1^6) \\ f_6(x_1^5, x_1^6, x_1^7)
$$

donde su Jacobiano está dado por una matriz tridiagonal y

$$
\frac{\partial f_1}{\partial x_1} = 2(v_2^2 - v_1^2)(x_2 - x_1)(x_1 - x_0)(x_2 - 2x_1 + x_0) + 2v_2^2(x_1 - x_0)e_2^2 + 2v_1^2(x_2 - x_1)e_1^2,
$$
\n(18)\n
$$
\frac{\partial f_1}{\partial x_2} = 2(x_2 - x_1)[(x_1 - x_0)^2(v_2^2 - v_1^2) - v_1^2e_1^2],
$$
\n(19)

$$
\frac{\partial f_1}{\partial x_2} = 2(x_2 - x_1)[(x_1 - x_0)^2(v_2^2 - v_1^2) - v_1^2 e_1^2],
$$
\n(19)

$$
\frac{\partial f_2}{\partial x_1} = -2(x_2 - x_1)[(x_3 - x_2)^2(v_3^2 - v_2^2) + v_3^2 e_3^2], \tag{20}
$$

$$
\frac{\partial f_2}{\partial x_2} = 2(v_3^2 - v_2^2)(x_3 - x_2)(x_2 - x_1)(x_3 - 2x_2 + x_1) + 2v_3^2(x_2 - x_1)e_3^2 + 2v_2^2(x_3 - x_2)e_2^2,
$$
\n(21)  
\n
$$
\frac{\partial f_2}{\partial x_2} = 2(v_3^2 - v_2^2)(x_3 - x_2)(x_2 - x_1)(x_3 - 2x_2 + x_1) + 2v_3^2(x_2 - x_1)e_3^2 + 2v_2^2(x_3 - x_2)e_2^2,
$$
\n(22)  
\n
$$
\frac{\partial f_3}{\partial x_2} = -2(x_3 - x_2)[(x_4 - x_3)^2(v_4^2 - v_3^2) + v_4^2e_4^2],
$$
\n(23)  
\n
$$
\frac{\partial f_3}{\partial x_3} = 2(v_4^2 - v_3^2)(x_4 - x_3)(x_3 - x_2)(x_4 - 2x_3 + x_2) + 2v_4^2(x_3 - x_2)e_4^2 + 2v_3^2(x_4 - x_3)e_3^2,
$$
\n(24)  
\n
$$
\frac{\partial f_3}{\partial x_4} = 2(x_4 - x_3)[(x_3 - x_2)^2(v_4^2 - v_3^2) - v_3^2e_3^2],
$$
\n(25)  
\n
$$
\frac{\partial f_4}{\partial x_4} = -2,
$$
\n(27)  
\n
$$
\frac{\partial f_5}{\partial x_5} = 1,
$$
\n(28)  
\n
$$
\frac{\partial f_5}{\partial x_5} = -2(x_5 - x_4)[(x_6 - x_5)^2(v_3^2 - v_4^2) + v_3^2e_3^2],
$$
\n(29)  
\n
$$
\frac{\partial f_5}{\partial x_5} = 2(v_3^2 - v_4^2)(x_6 - x_5)(x_5 - x_4)(x_6 - 2x_5 + x_4) + 2v_3^2(x_5 - x_4)e_3^2 + 2v_4^2(x_6 - x_5)e_4^2,
$$
\n(30)  
\n
$$
\frac{\partial f_5}{\
$$

#### **Generalización del problema a** *n* **capas horizontales**

La ecuación (2) puede ser generalizada a un tiempo de viaje para *n* capas horizontales arriba de un semi-espacio como:

$$
t_n = \sum_{i=1}^n \frac{1}{v_i} \sqrt{(x_i - x_{i-1})^2 + e_i^2} + \sum_{i=n}^{2n-1} \frac{1}{v_{2n-i}} \sqrt{(x_{i+1} - x_i)^2 + e_{2n-i}^2}.
$$
 (37)

De las ecuaciones (20, 23, 26, 29, 32 y 35), la diagonal inferior de la matriz Jacobiana puede ser generalizada como:

$$
J[i, i-1] = -2(x_i - x_{i-1})[(x_{i+1} - x_i)^2(\nu_{i+1}^2 - \nu_i^2) + \nu_{i+1}^2 e_{i+1}^2], \text{ para } i = 2, 3, ..., n-1; J[n, n-1] = 1, \text{ para } i = n; \tag{39}
$$

 $J[i, i-1] = -2(x_i - x_{i-1})[(x_{i+1} - x_i)^2(v_{2n-i}^2 - v_{2n-i+1}^2) - v_{2n-i}^2 e_{2n-i}^2]$ , para  $i = n + 1, n + 2, ..., 2n - 1.$  (40) De las ecuaciones (18, 21, 24, 27, 30, 33 y 36), la diagonal principal de la matriz Jacobiana puede ser establecida como:

$$
J[i, i] = 2(x_{i+1} - x_i)(x_i - x_{i-1})(x_{i+1} - 2x_i + x_{i-1})(v_{i+1}^2 - v_i^2) + 2v_{i+1}^2(x_i - x_{i-1})e_{i+1}^2 + 2v_i^2(x_{i+1} - x_i)e_i^2,
$$
  
\npara  $i = 1, 2, ..., n - 1$ ; (41)  
\n
$$
J[n, n] = -2, \text{ para } J[n, n] = -2, \qquad (42)
$$

$$
J[i, i] = 2(x_{i+1} - x_i)(x_i - x_{i-1})(x_{i+1} - 2x_i + x_{i-1})(v_{2n-i}^2 - v_{2n-i+1}^2) + 2v_{2n-i}^2(x_i - x_{i-1})e_{2n-i}^2 + 2v_{2n-i+1}^2(x_{i+1} - x_i)e_{2n-i+1}^2,
$$
  
para  $i = n + 1, n + 2, ..., 2n - 1$ . (43)

De las ecuaciones (19, 22, 25, 28, 31 y 34), la diagonal superior de la matriz Jacobiana puede ser generalizada como:

$$
J[i, i+1] = 2(x_{i+1} - x_i)[(x_i - x_{i+1})^2(v_{i+1}^2 - v_i^2) - v_i^2 e_i^2], \text{ para } i = 2, 3, ..., n-1; J[n, n+1] = 1, \text{ para } i = n; J[i, i+1] = 2(x_{i+1} - x_i)[(x_i - x_{i+1})^2(v_{2n-i}^2 - v_{2n-i+1}^2) - v_{2n-i+1}^2 e_{2n-i+1}^2],
$$
\n(44)

 $para i = n + 1, n + 2, ..., 2n - 2.$  (45)

### **Ejemplo para cuatro capas horizontales**

La figura 2 presenta un modelo de cuatro capas horizontales sobre un semi espacio homogéneo, cuyos espesores *ei* son: 10, 5, 12 y 8 m; las velocidades  $v_i$ son: 500, 1000, 1500 y 2000 m/s;  $x_0 = P_f = 0$  m, es la posición de la fuente y  $x_8 = P_g = 50$  m, es la posición del receptor.

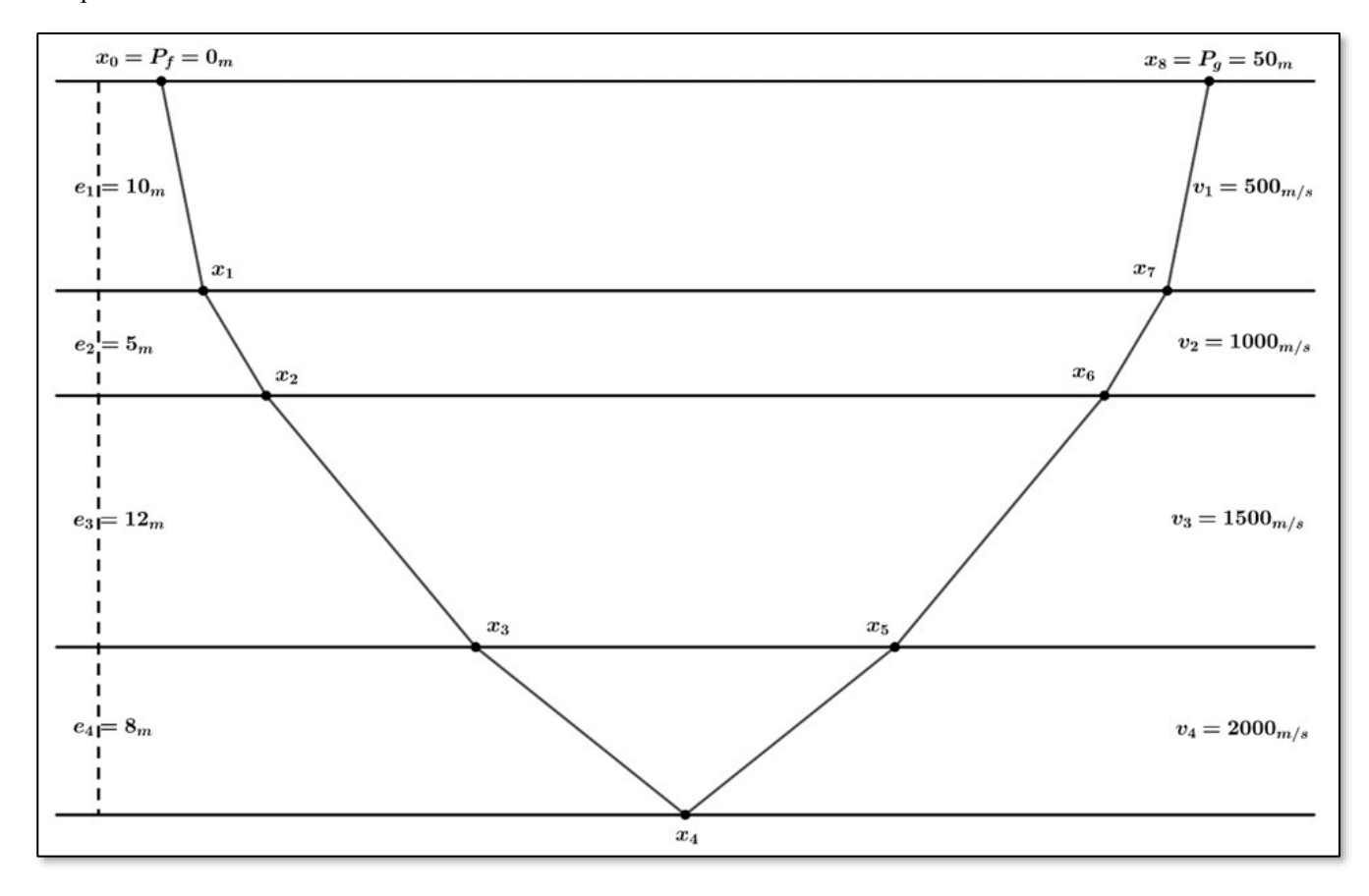

**Figura 2: Modelo de cuatro reflectores sísmicos sobre un semi espacio homogéneo y el trazado del rayo. Los parámetros**   $e_i > 0$  y  $v_i > 0$ , para  $i = 1, 2, 3, 4$ , son respectivamente: 10, 5, 12 y 8 m; 500, 1000, 1500 y 2000 m/s.  $x_0 = P_f = 0$  m es la posición de la fuente,  $x_8 = P_g = 50$  m es la posición del receptor.

La ecuación del tiempo de viaje obtenida a partir de la ecuación (1), para el modelo de la Figura 1 es:

$$
t_4 = \frac{1}{500}\sqrt{x_1^2 + 100} + \frac{1}{1000}\sqrt{(x_2 - x_1)^2 + 25} + \frac{1}{1500}\sqrt{(x_3 - x_2)^2 + 144} + \frac{1}{2000}\sqrt{(x_4 - x_3)^2 + 64} + \frac{1}{2000}\sqrt{(x_5 - x_4)^2 + 64} + \frac{1}{1500}\sqrt{(x_6 - x_5)^2 + 144} + \frac{1}{1000}\sqrt{(x_7 - x_6)^2 + 25} + \frac{1}{500}\sqrt{(50 - x_7)^2 + 100}
$$
(47)

El sistema de ecuaciones lineales asociado a la ecuación de tiempo de viaje (47) es:

$$
4x_1^2[(x_2 - x_1)^2 + 25] - (x_2 - x_1)^2[x_1^2 + 100] = 0
$$
\n(48)

$$
9(x_2 - x_1)^2[(x_3 - x_2)^2 + 144] - 4(x_3 - x_2)^2[(x_2 - x_1)^2 + 25] = 0
$$
\n(49)

$$
16(x_3 - x_2)^2[(x_4 - x_3)^2 + 64] - 9(x_4 - x_3)^2[(x_3 - x_2)^2 + 144] = 0
$$
\n
$$
x_3 - 2x_4 + x_5 = 0
$$
\n(50)

$$
9(x_5 - x_4)^2[(x_6 - x_5)^2 + 144] - 16(x_6 - x_5)^2[(x_5 - x_4)^2 + 64] = 0
$$
\n(52)

$$
4(x_6 - x_5)^2[(x_7 - x_6)^2 + 25] - 9(x_7 - x_6)^2[(x_6 - x_5)^2 + 144] = 0
$$
\n(53)

$$
9(x_7 - x_6)^2[(50 - x_7)^2 + 100] - 4(50 - x_7)^2[(x_7 - x_6)^2 + 25] = 0
$$
\n(54)

### **Conclusiones**

Generalizar el problema a *n* capas es importante ya que implica que puede ser implementado en algún lenguaje de programación para resolver el problema computacionalmente, ya que resolver analíticamente podría ser muy arduo o imposible de realizarse, entonces una solución aproximada puede aceptarse si esta tiene suficiente calidad.

El problema puede ser propuesto como un tema de tesis de licenciatura o posgrado o bien en la participación en un congreso, para estudiantes con fuertes inclinaciones a la programación.

Aunque se presenta un problema de capas horizontales, esta técnica puede ser utilizada para capas no horizontales con diferentes tipos de gradientes de velocidades y también para interfases no necesariamente líneas rectas.

## **Referencias**

- Burger, H.R. (1992): Exploration Geophysics of the shallow subsurface. First edition. – Englewood Cliffs, New Jersey, USA. (Prentice-Hall, Inc.).
- Dávila-Torres, R.F. (2012): Trazado de rayos sísmicos mediante la generalización de la optimización la ecuación de tiempos de arribo utilizando programación evolutiva. – Tesis de Licenciatura, Universidad Autónoma de Nuevo León, Facultad de Ciencias de la Tierra, Linares Nuevo León.
- Pita-Ruiz, C. (1995): Cálculo Vectorial. Primera edición. México (Prentice Hall).